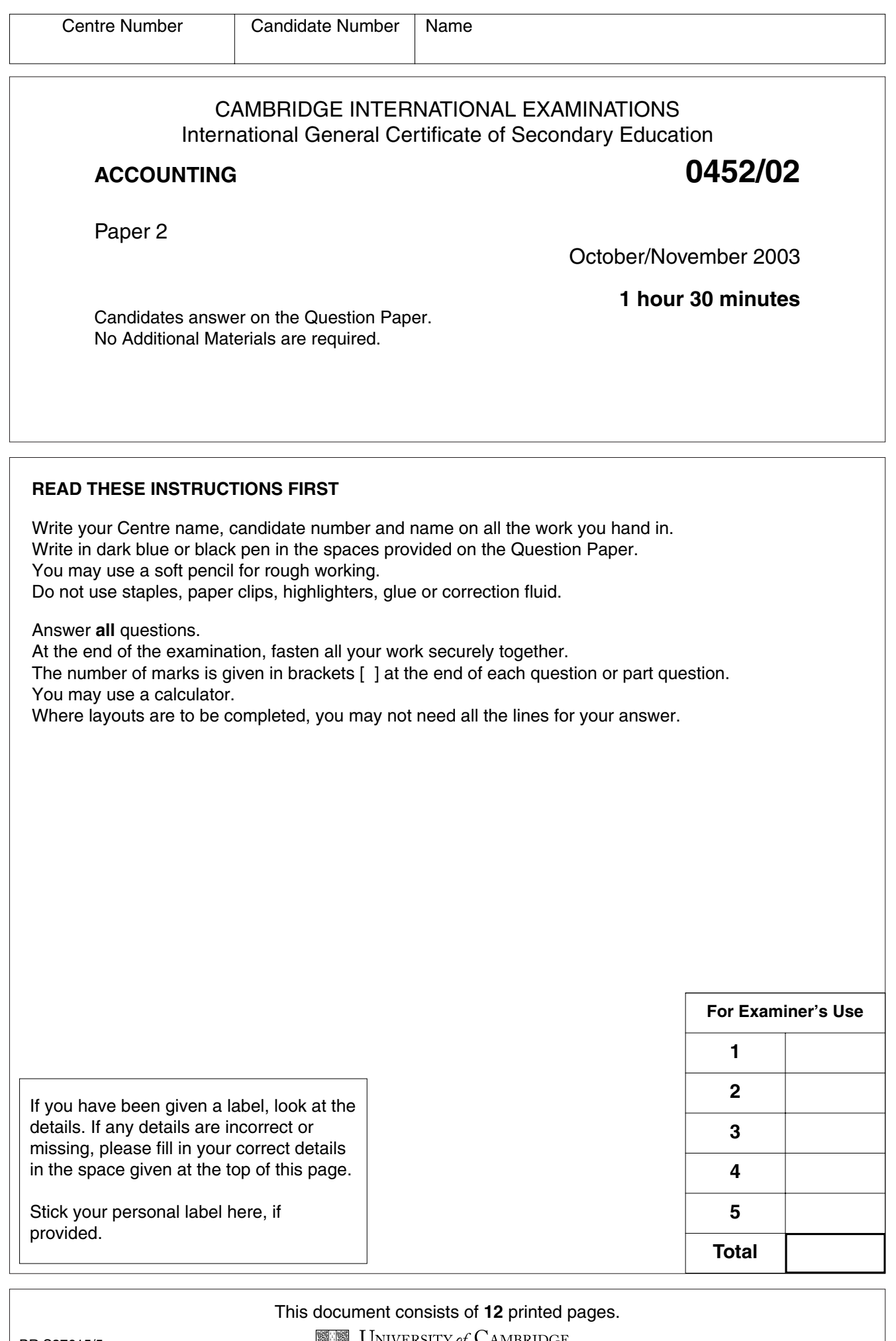

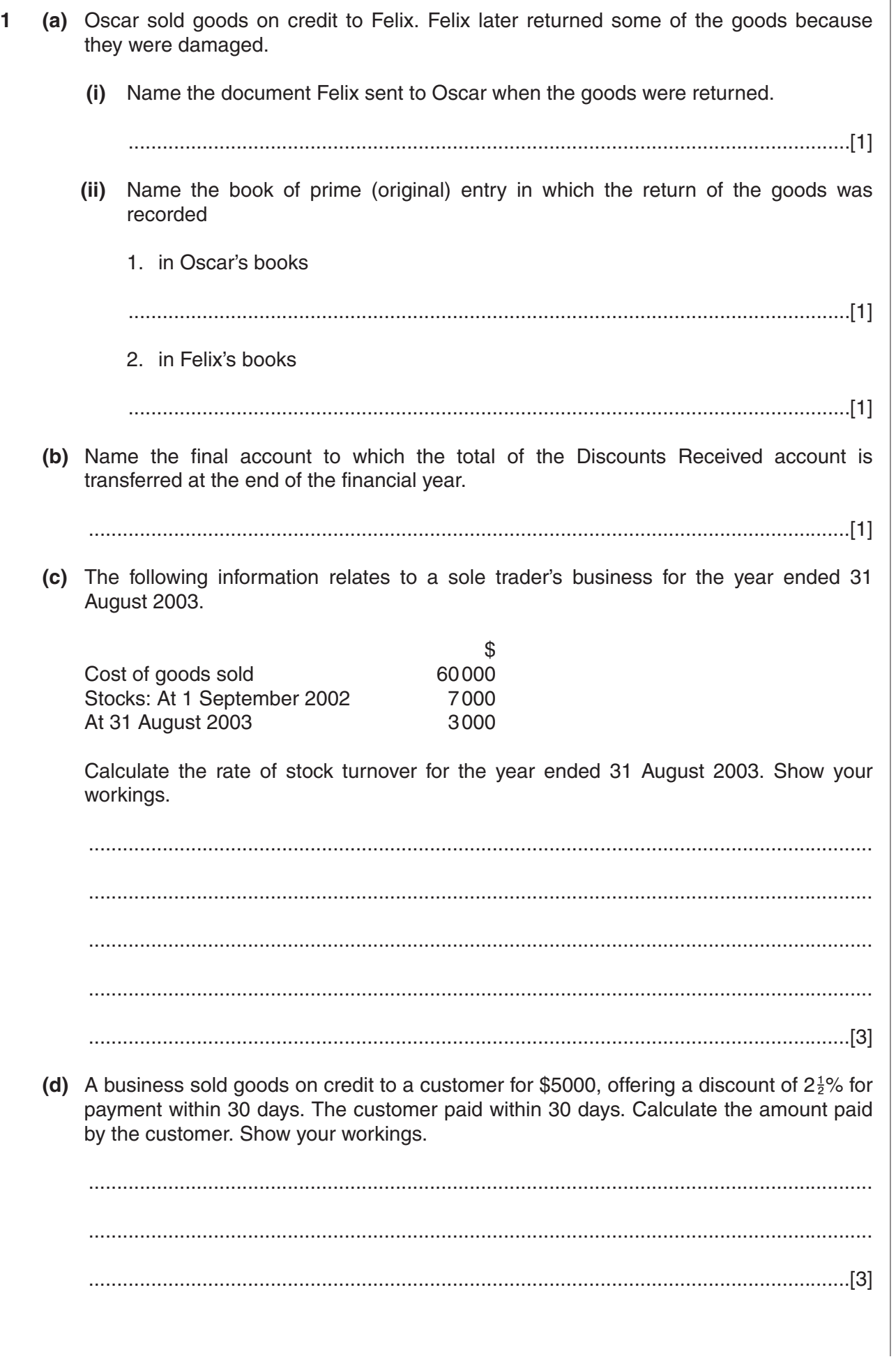

0452/02/O/N/03

For Examiner's Use

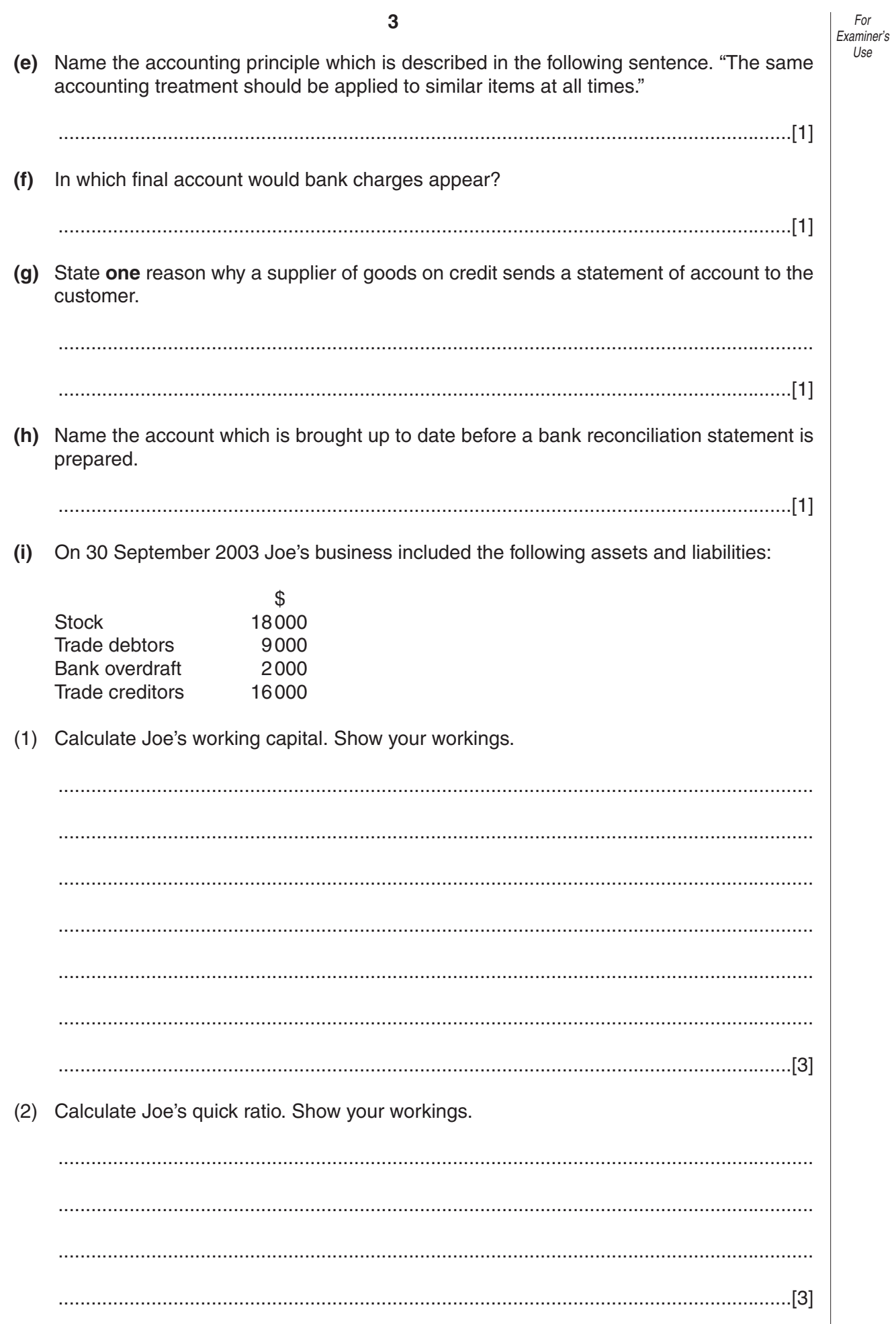

For Examiner's Use

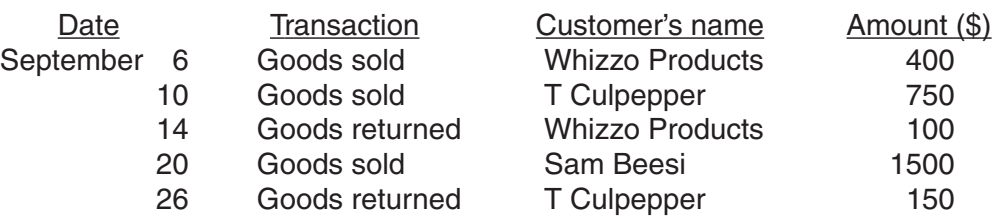

**(a)** Enter these transactions in Jim's Sales Journal and Sales Returns Journal below and show the totals for the month.

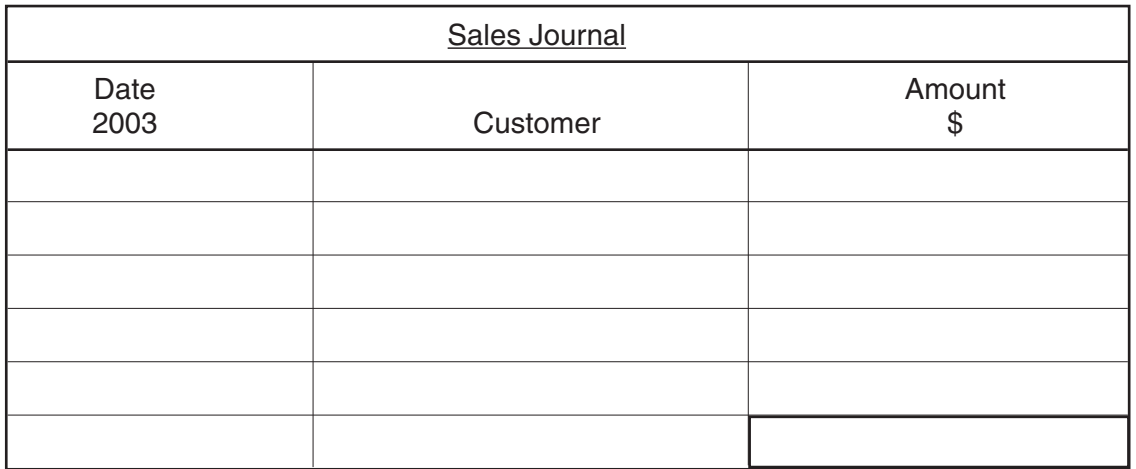

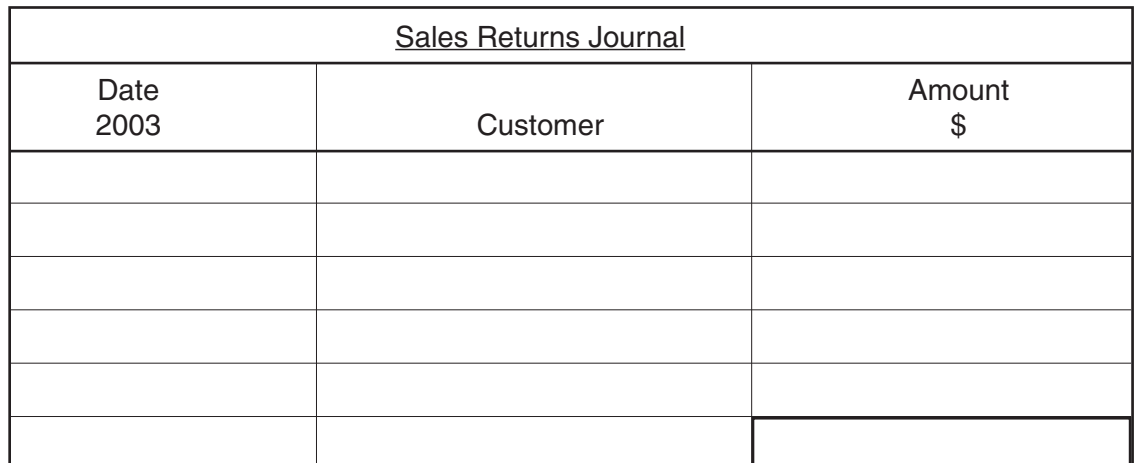

[7]

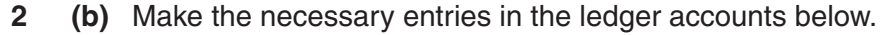

Jim Dee

## **Sales Ledger**

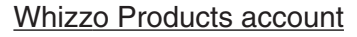

T Culpepper account Sam Beesi account **Nominal Ledger** Sales account **Sales Returns account**   $\overline{2}$ (c) On 3 October 2003 Jim sent an invoice for \$800 to Rachel Smith for goods sold to her on credit. Rachel paid for these goods by cheque on 12 October 2003, deducting 2<sup>1</sup>% cash discount.

 $6\phantom{1}6$ 

Enter these transactions in Rachel's account in Jim's Sales Ledger below.

**Rachel Smith account** 

Frankie and Johnny are in partnership. Their financial year ends on 31 August. After the  $\mathbf{3}$ preparation of their Trading and Profit and Loss Account for the year ended 31 August 2003, the following balances remained on the books.  $\overline{a}$ 

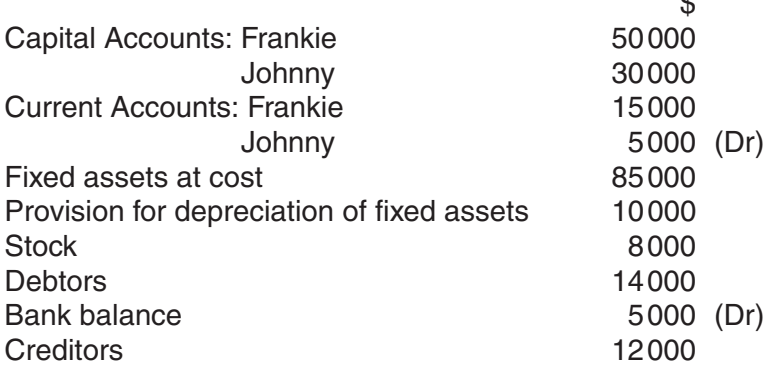

Prepare the Balance Sheet of the partnership as at 31 August 2003. Show the working capital.

Frankie and Johnny

Balance Sheet as at 31 August 2003

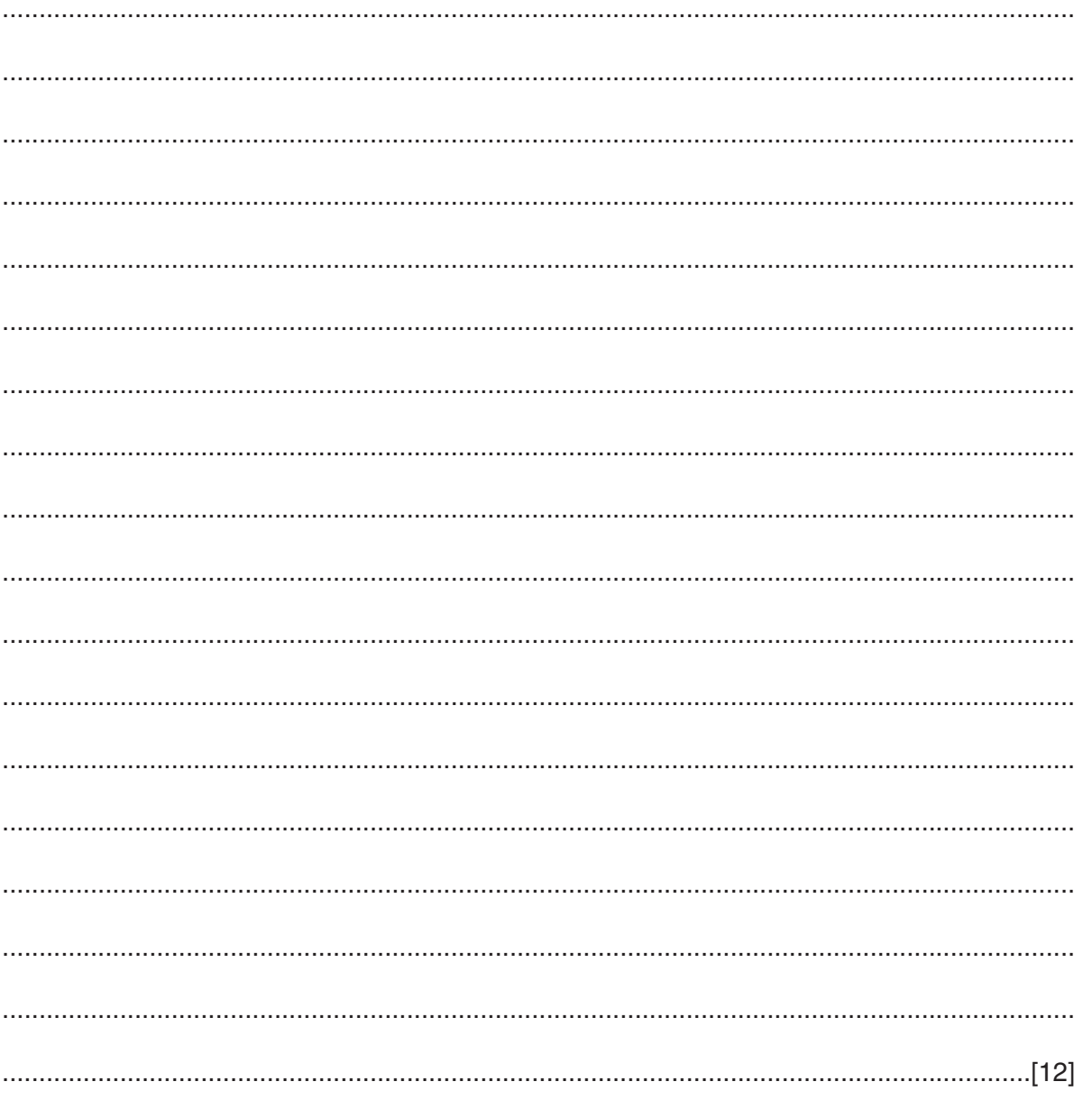

**4** On 1 August 2003 Polly Glotte started a furniture business with the following assets:

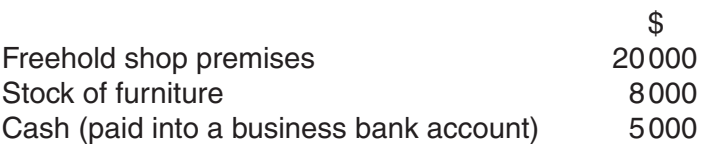

Polly obtained a loan of \$7000 from her uncle, Sven, on the same date and also paid this into the bank account.

**(a) (i)** Show how Polly's Journal records the above transactions. No narrative is required.

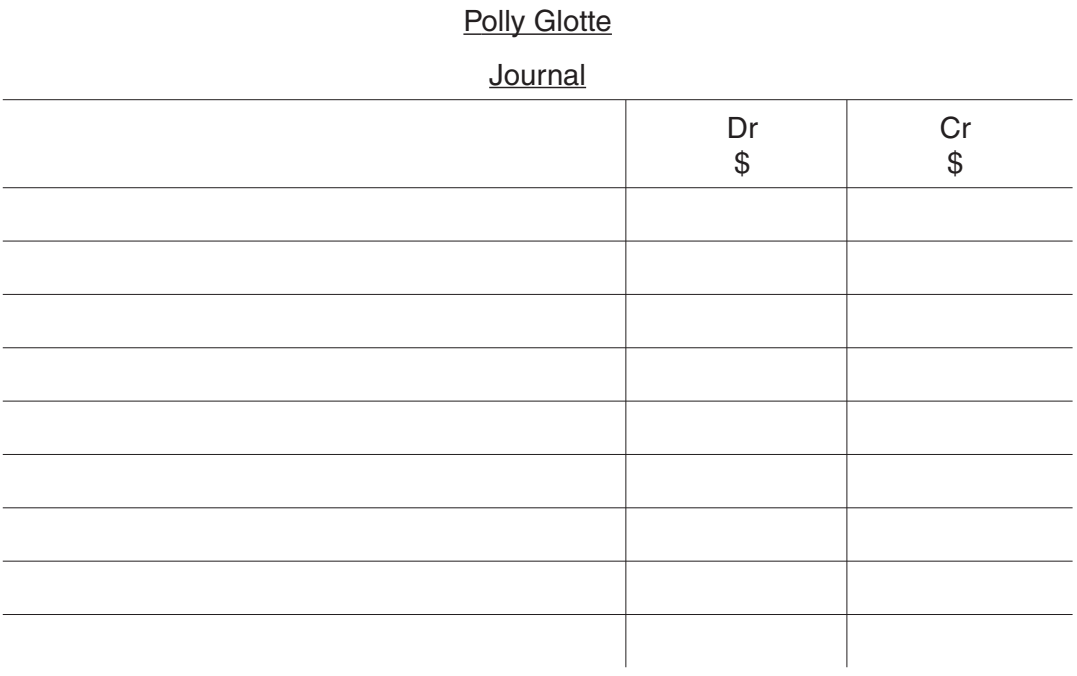

[7]

- **(a) (ii)** During August 2003 Polly discovered the following matters.
	- 1. New shop fittings had been purchased on credit from Quickbuild Supplies for \$6000, but no entry had been made in Polly's books.
	- 2. A sale on credit to S Holmes, \$601, had been entered in the Sales account and in S Holmes's account as \$610.
	- 3. Goods bought on credit from J Robertson, \$1000, had been entered in J Robertshaw's account.
	- 4. The purchase of office equipment for \$3000 had been entered in the Purchases account.

Make the required entries in Polly's Journal to correct **each** of the above errors. No narratives are required.

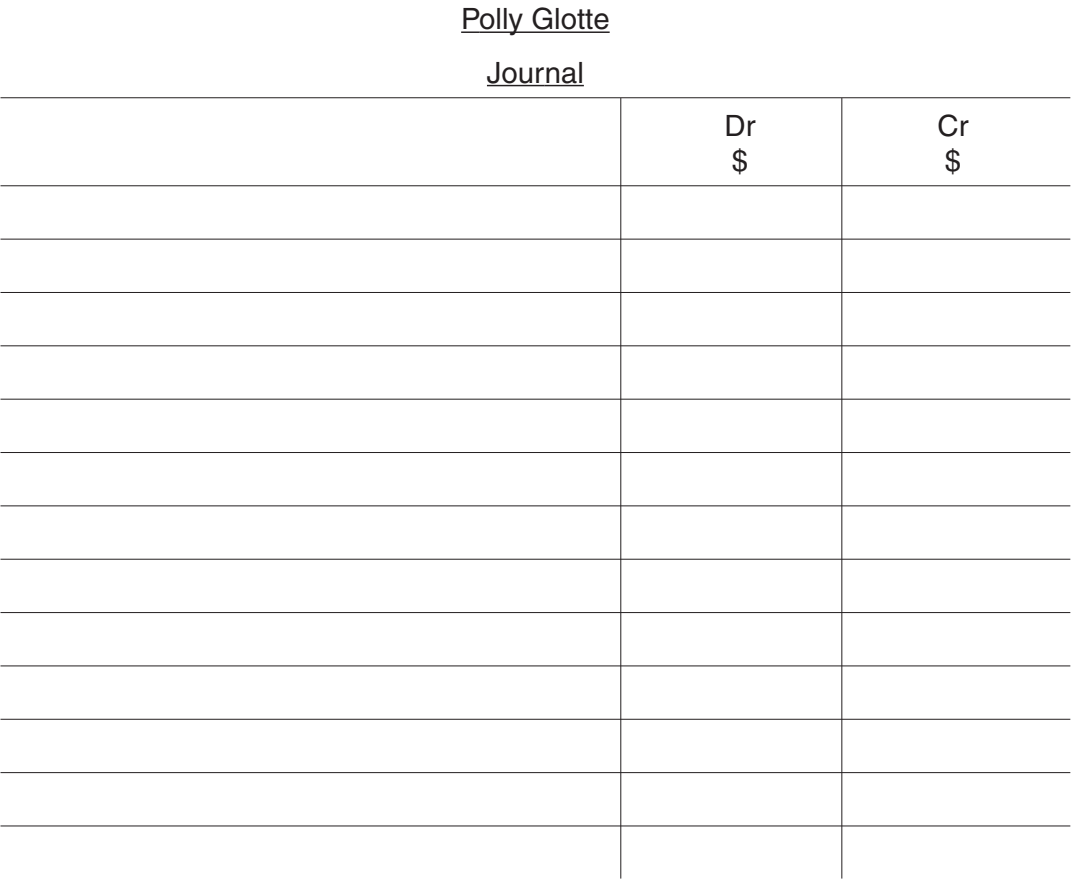

[8]

0452/02/O/N/03 **[Turn over** www.theallpapers.com

- **(b)** If error 4 above is not corrected, what are the effects on:
	- **(i)** Polly's Trading and Profit and Loss Account,

................................................................................................................................... ................................................................................................................................... ...............................................................................................................................[2] **(ii)** Polly's Balance Sheet? ................................................................................................................................... ................................................................................................................................... ...............................................................................................................................[2]

**5** Elmer Gantry is a self-employed builder whose financial year ends on 30 September. His trial balance drawn up on 30 September 2003 included the following balances.

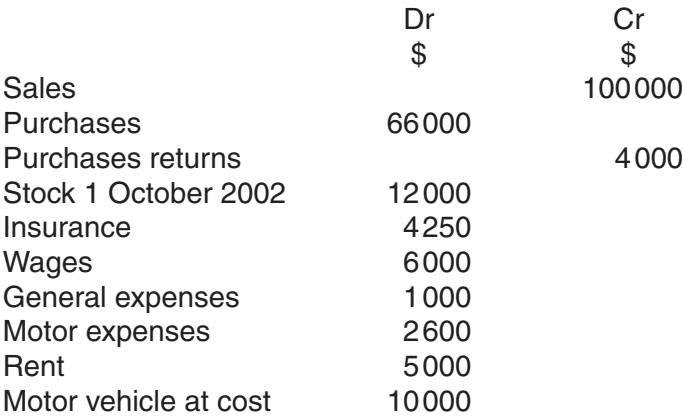

You are given the following additional information.

- 1. On 30 September 2003: insurance prepaid was \$250, motor expenses due but unpaid were \$400.
- 2. Stock on 30 September 2003 was \$9000.
- 3. Depreciation is to be charged on the motor vehicle at 20% on cost.

(a) Prepare Elmer Gantry's Trading and Profit and Loss Account for the year ended 30 September 2003.

## **Elmer Gantry**

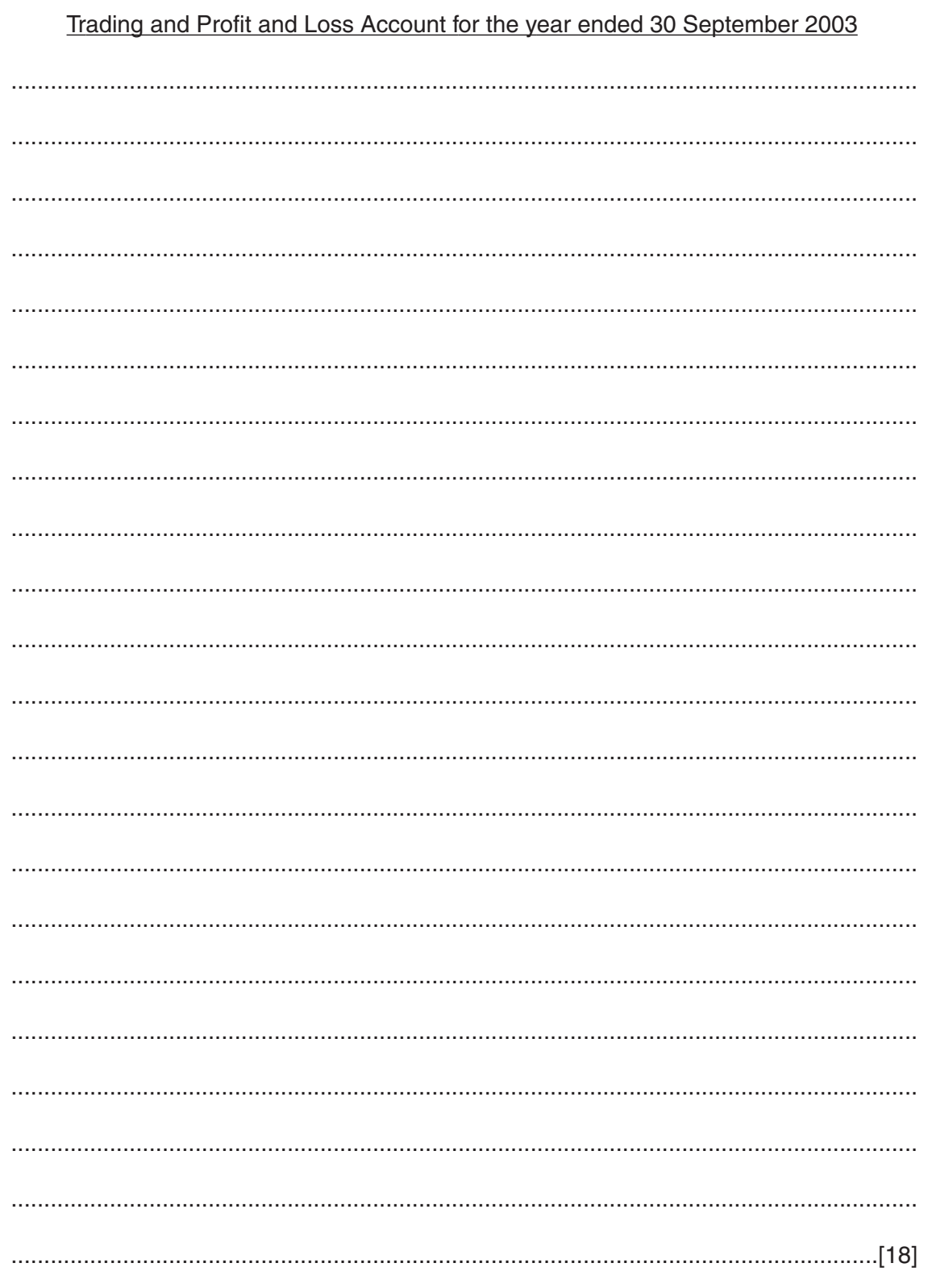

(b) (i) State what is meant by the accounting concept of matching.

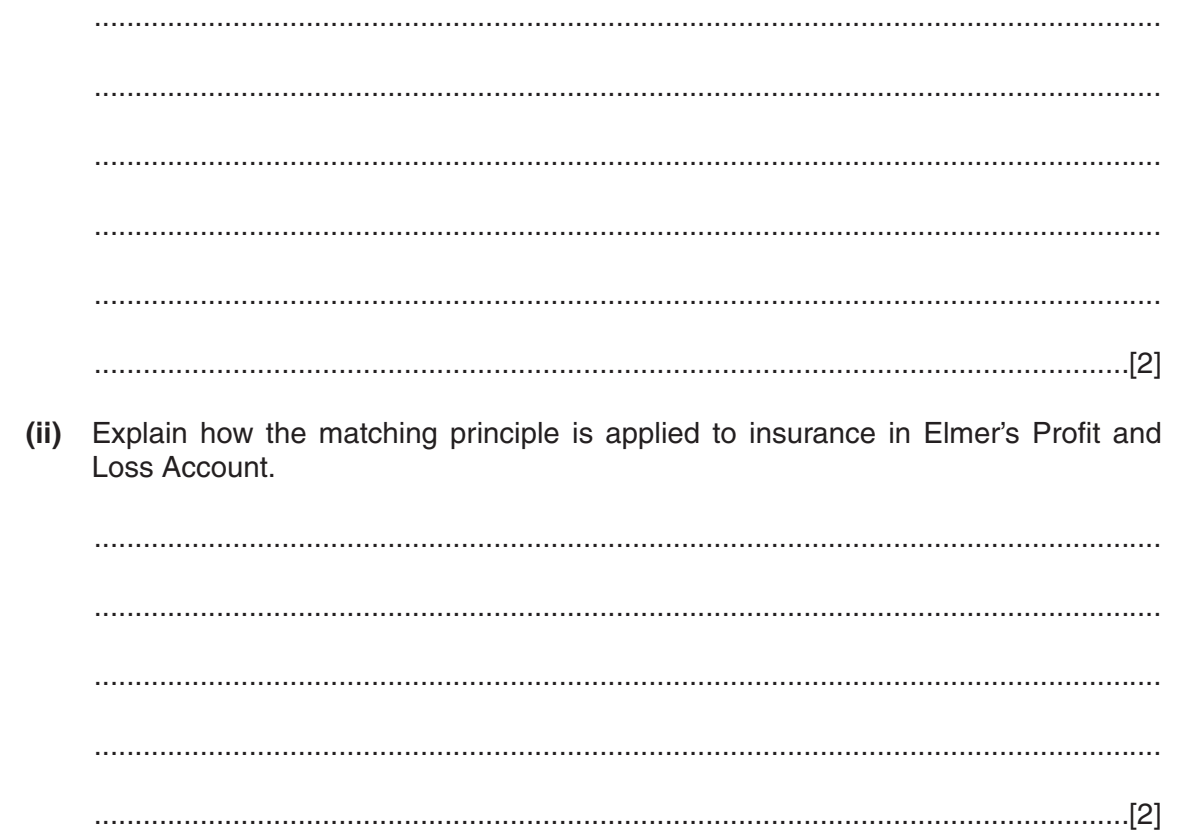